### **STANDARD X INFORMATION COMMUNICATION TECHNOLOGY**

## CHAPTER 8 – DATABASE -AN INTRODUCTION

# THEORY QUESTIONS AND ANSWERS

- 1) Which is the field type to choose to include a photo in a Libre Office Base data base?
	- ➢ Img [NUMERIC]
	- ➢ Img [SRC]
	- ➢ **image [LONGVARBINARY]**
	- ➢ Number [NUMERIC]
- 2. Which is the correct statement related with database management system?
	- $\triangleright$  The number of tables which can be included in database is limited.
	- ➢ **The details in database can be removed as needed.**
	- $\triangleright$  Images cannot be included as data.
	- $\triangleright$  Only correct information can be included in database.
- 3. Which is a database management system in the given list below?
	- ➢ LibreOffice Writer
	- ➢ **LibreOffice Base**
	- ➢ LibreOffice Impress
	- ➢ LibreOffice Calc
- 4. Which information can be made as Primary Key when a database of all houses in a panchayath is built ?
	- ➢ **House number**
	- $\triangleright$  Name of the owner of house
	- ➢ Perimeter of house
	- $\triangleright$  Number of members in the house

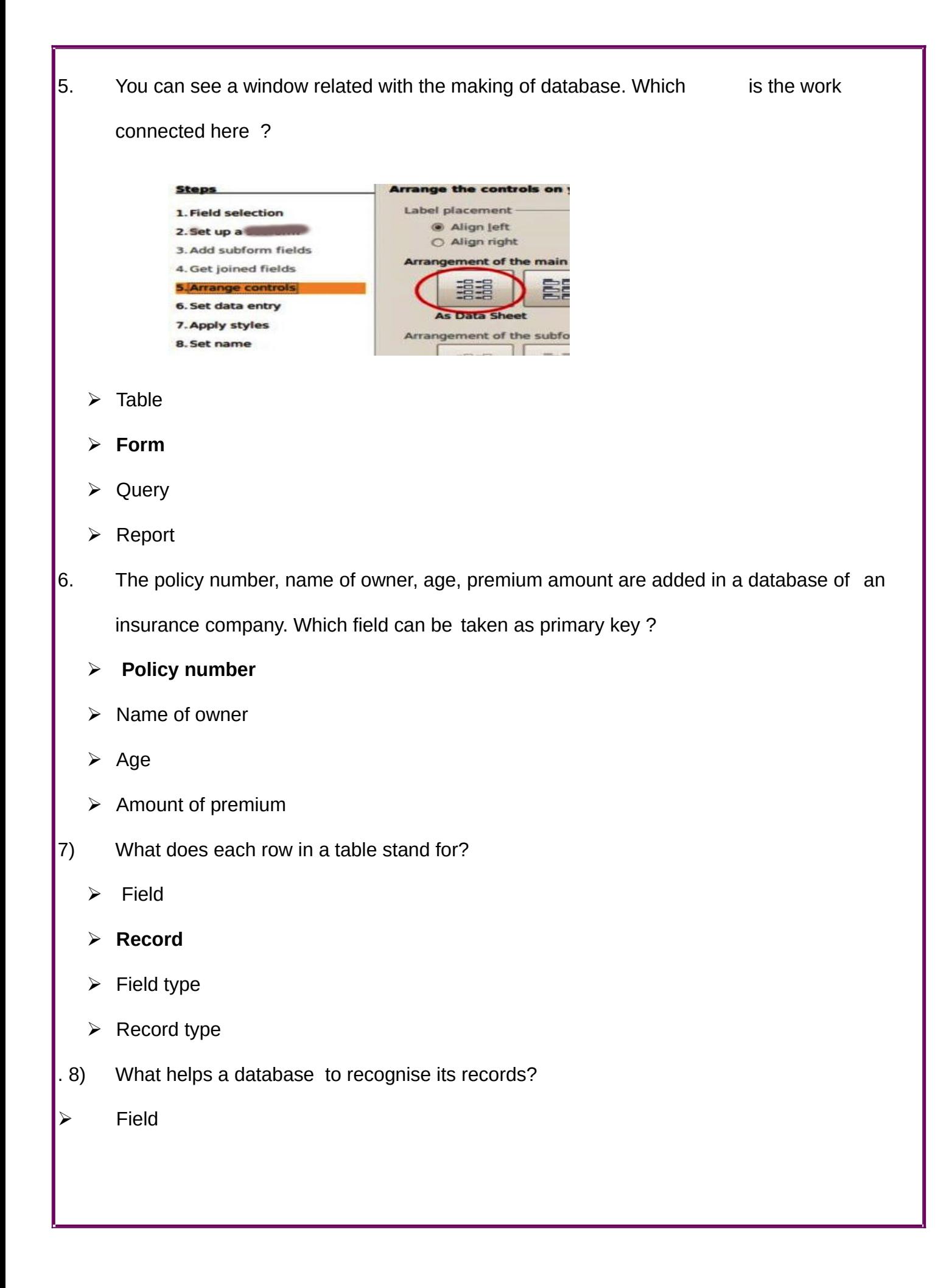

- ➢ Field type
- ➢ **Primary Key**
- Secondary Key
- 9) What should be defined to recognise the type of data in a table prepared in LibreOffice Base?
- ➢ Field
- ➢ **Field type**
- ➢ Record
- ➢ Record type
- 10) The admission number was defined as the primary key in a data base of school students. What is the benefit of it ?
- ➢ **It prevents the entry of students with same admission number.**
- ➢ It helps to admit more students in same admission number.
- $\triangleright$  Data can't be included in the field of admission number.
- $\triangleright$  No need of entering data in the field of admission number
- 11) Which is used to include details in a table in LibreOffice base?

**Query** 

**Form**

Field

Report

- 12) Select a query language that use to contact with data base.
- ➢ **MySQL**
- ➢ C
- $C++$

#### ➢ java

- 13) Which is a false statement about database in the options given below?
	- $\triangleright$  Data can be arranged in order
	- $\triangleright$  One or more table can be added.
	- ➢ **New data can't be included.**
	- $\triangleright$  A collection of well arranged data
- 13) In which name are the columns known as in a table in Libre Office base?
- ➢ **Fields**
- $\triangleright$  Field type
- ➢ Records
- $\triangleright$  Record type
- 15) Which is the field type used to include text format in a table in LibreOffice base?

- ➢ Img[NUMERIC]
- ➢ **Text[VARCHAR]**
- ➢ Image[LONGVARBINARY]
- ➢ Number [NUMERIC]

16) You can see a window to define field type in a data base. Which is the field defined as

primary key?

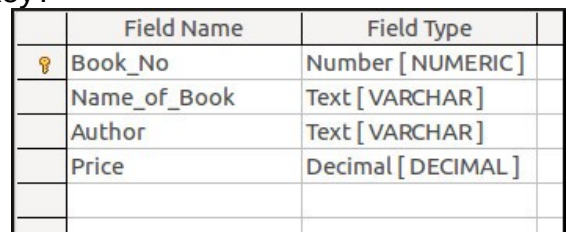

- ➢ **Book\_No**
- Name\_of\_Book
- ➢ Author
- ➢ Price
- 17) Which is the field type used to include number format in a table in LibreOffice base ?
	- ➢ Img [NUMERIC]
	- ➢ Text[VARCHAR]
	- ➢ Image [LONGVARBINARY]
	- ➢ **Number [NUMERIC]**
- 18) Which one is not a data base management system (DBMS) in the options given below?
- ➢ MySQL
- ➢ LibreOffice Base
- ➢ Oracle
- ➢ **LibreOffice Calc**
- 19) Which is the technique used to get data from database based on conditions?
	- ➢ Table
	- ➢ Form
	- ➢ **Query**
	- ➢ Column
- 20) Which is the technique use to include data to a database using suitable applications?
- ➢ Table
- ➢ **Form**
- ➢ Query
- ➢ Report
- 21) Which are the Data Base Management System software in

given below options?

- ➢ LibreOffice Writer
- ➢ **MySQL**
- ➢ Inkscape
- ➢ **LibreOffice Base**
- ➢ Synfig Studio
- 22) What do you need to do to create table in Create Table in Design View in Libre Office Base?
	- ➢ Field Record
	- ➢ **Field Name**
	- ➢ Record Name
	- ➢ **Field Type**
	- ➢ Record Type
- 23) Which are two correct statements related with primary key in LibreOffice database?
	- ➢ **Value of primary key will be always unique.**
	- $\triangleright$  All fields should be defined as primary key.
	- $\triangleright$  There should be two primary keys at least in a table
	- $\triangleright$  Max. Number of primary keys in a table is 3.
	- ➢ **Each record in a database is recognised based on primary key**

24) Why do we use Query in LibreOffice Base ?

- $\triangleright$  To include data into the table
- ➢ **To get necessary data from the table**
- $\triangleright$  To find out the type of the data in the table

 $\triangleright$  To make small tables by including data in the table.

### ➢ **To change data in the table**

25) Find out two use of Data Base Management System from the data given below.

- $\triangleright$  Can send email by using DBMS.
- ➢ **Can analyse data by using DBMS.**
- $\triangleright$  Can remove unnecessary data by DBMS.
- ➢ **Can edit video in database by using DBMS.**
- $\triangleright$  Can edit audio in database by using DBMS.

26) Find out two steps to create form in LibreOffice base from data given below

- ➢ **Open Use Wizard to Create Form.**
- ➢ Open Use Wizard to Create Report.
- $\triangleright$  Create form by giving necessary details through search condition.
- ➢ **Create form by selecting already prepared table from table or query.**
- ➢ Create form by selecting suitable report from Create Report.
- 27) Find out two steps to create Query in LibreOffice base from data given below.
	- $\triangleright$  Open Use Wizard to Create Form.
	- ➢ **Open Use Wizard to Create Query.**
	- ➢ **Create form by giving necessary details through search condition.**
	- ➢ Select suitable arrangement from Arrange controls.
	- $\triangleright$  Click Finish Button after giving a name in title report.
- 28) Find out two steps to create Report in LibreOffice Base from data given below.
- ➢ Create form by giving necessary details through search condition.
- $\triangleright$  Click Finish Button after giving a name in title report.
- ➢ **Open Use Wizard to Create Report.**
- ➢ Select suitable arrangement from Arrange controls.
- ➢ **Prepare report by selecting suitable layout.**

**29.** Which are the two suitable statements related with a database management system?

- $\triangleright$  Can edit audio.
- ➢ **Can use the date carefully.**
- ➢ **Can act as a link between application software and database**
- Can edit video.
- $\triangleright$  Can increase the data speed of internet
- **30)** A model of a database is given below. Find out two true statements after

analysing the image

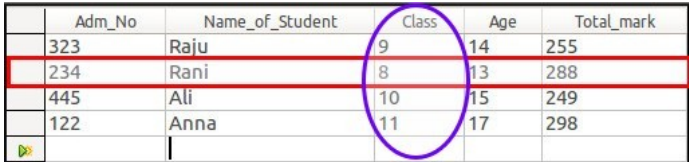

- ➢ **It shows a record in red box.**
- It shows a field in red box.
- $\triangleright$  It denotes a record in blue circle.
- ➢ **It denotes a field in blue circle.**
- $\triangleright$  It denotes a primary key in blue circle.